# **WebHCat Reference GetPartition**

## <span id="page-0-0"></span>Describe Partition — GET ddl/database/:db/table/:table/partition/:partition

- [Describe Partition GET ddl/database/:db/table/:table/partition/:partition](#page-0-0)
	- <sup>o</sup> [Description](#page-0-1)
		- [URL](#page-0-2)
		- **[Parameters](#page-0-3)**
	- <sup>o</sup> [Results](#page-0-4)
	- <sup>o</sup> [Example](#page-0-5)
		- [Curl Command](#page-0-6)
		- **[JSON Output](#page-0-7)**

#### <span id="page-0-1"></span>**Description**

Describe a single partition in an HCatalog table.

#### <span id="page-0-2"></span>URL

http://www.myserver.com/templeton/v1/ddl/database/:db/table/:table/partition/:partition

#### <span id="page-0-3"></span>**Parameters**

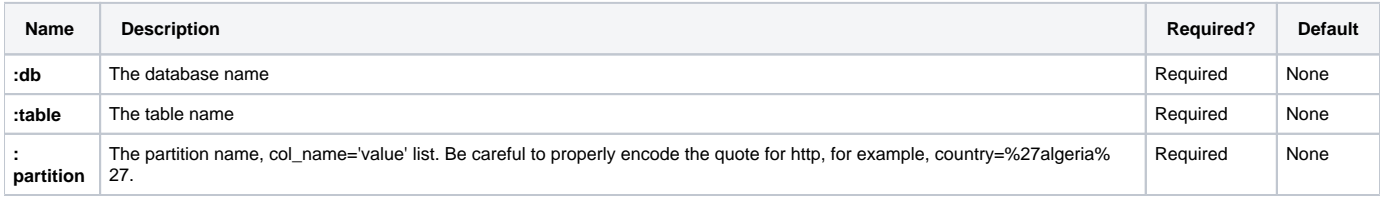

The [standard parameters](https://cwiki.apache.org/confluence/display/Hive/WebHCat+UsingWebHCat#WebHCatUsingWebHCat-Standard+Parameters) are also supported.

#### <span id="page-0-4"></span>**Results**

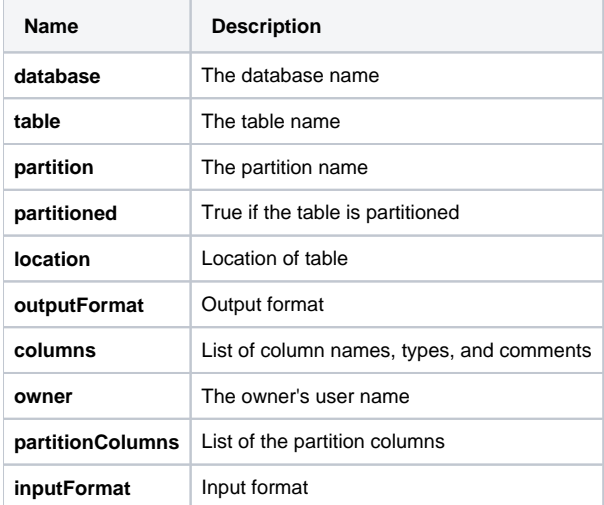

### <span id="page-0-5"></span>Example

#### <span id="page-0-6"></span>**Curl Command**

 $% curl -s \setminus$ 

<span id="page-0-7"></span> 'http://localhost:50111/templeton/v1/ddl/database/default/table/mytest/partition/country=%27US%27?user. name=ctdean'

#### **JSON Output**

```
{
   "partitioned": true,
   "location": "hdfs://ip-10-77-6-151.ec2.internal:8020/apps/hive/warehouse/mytest/loc1",
   "outputFormat": "org.apache.hadoop.hive.ql.io.RCFileOutputFormat",
   "columns": [
     {
       "name": "i",
       "type": "int"
     },
     {
       "name": "j",
       "type": "bigint"
     },
     {
       "name": "ip",
       "comment": "IP Address of the User",
       "type": "string"
    }
 \mathbf{I},
   "owner": "rachel",
   "partitionColumns": [
     {
       "name": "country",
       "type": "string"
    }
  ],
  "inputFormat": "org.apache.hadoop.hive.ql.io.RCFileInputFormat",
  "database": "default",
   "table": "mytest",
   "partition": "country='US'"
}
```
#### **Navigation Links**

Previous: [GET ddl/database/:db/table/:table/partition](https://cwiki.apache.org/confluence/display/Hive/WebHCat+Reference+GetPartitions) Next: [PUT ddl/database/:db/table/:table/partition/:partition](https://cwiki.apache.org/confluence/display/Hive/WebHCat+Reference+PutPartition)

General: [DDL Resources](https://cwiki.apache.org/confluence/display/Hive/WebHCat+Reference+AllDDL) – [WebHCat Reference](https://cwiki.apache.org/confluence/display/Hive/WebHCat+Reference) – [WebHCat Manual](https://cwiki.apache.org/confluence/display/Hive/WebHCat) – [HCatalog Manual](https://cwiki.apache.org/confluence/display/Hive/HCatalog) – [Hive Wiki Home](https://cwiki.apache.org/confluence/display/Hive/Home) – [Hive Project Site](http://hive.apache.org/)